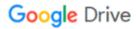

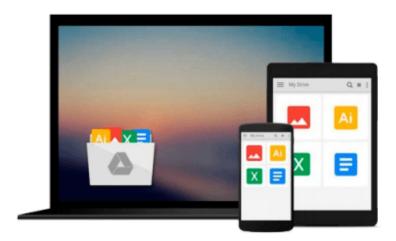

# **Mastering VBA for Microsoft Office 2013**

Richard Mansfield

Download now

Click here if your download doesn"t start automatically

# **Mastering VBA for Microsoft Office 2013**

Richard Mansfield

Mastering VBA for Microsoft Office 2013 Richard Mansfield

A unique, comprehensive guide to creating custom apps with VBA

Automating computing tasks to increase productivity is a goal for businesses of all sizes. Visual Basic for Applications (VBA) is a version of Visual Basic designed to be easily understandable for novice programmers, but still powerful enough for IT professionals who need to create specialized business applications. With this invaluable book, you'll learn how to extend the capabilities of Office 2013 applications with VBA programming and use it for writing macros, automating Office applications, and creating custom applications in Word, Excel, PowerPoint, Outlook, and Access.

- Covers the basics of VBA in clear, systematic tutorials and includes intermediate and advanced content for experienced VB developers
- Explores recording macros and getting started with VBA; learning how to work with VBA; using loops and functions; using message boxes, input boxes, and dialog boxes; creating effective code; XML-based files, ActiveX, the developer tab, content controls, add-ins, embedded macros, and security
- Anchors the content with solid, real-world projects in Word, Excel, Outlook, PowerPoint, and Access

Covering VBA for the entire suite of Office 2013 applications, Mastering VBA for Microsoft Office 2013 is mandatory reading.

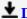

**▶ Download** Mastering VBA for Microsoft Office 2013 ...pdf

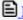

Read Online Mastering VBA for Microsoft Office 2013 ...pdf

### Download and Read Free Online Mastering VBA for Microsoft Office 2013 Richard Mansfield

### From reader reviews:

## **Helga Lever:**

Why don't make it to become your habit? Right now, try to ready your time to do the important act, like looking for your favorite e-book and reading a e-book. Beside you can solve your short lived problem; you can add your knowledge by the publication entitled Mastering VBA for Microsoft Office 2013. Try to face the book Mastering VBA for Microsoft Office 2013 as your pal. It means that it can being your friend when you feel alone and beside associated with course make you smarter than previously. Yeah, it is very fortuned for yourself. The book makes you much more confidence because you can know everything by the book. So, we should make new experience in addition to knowledge with this book.

### **Gregory Holloman:**

Have you spare time for a day? What do you do when you have far more or little spare time? Yep, you can choose the suitable activity to get spend your time. Any person spent their very own spare time to take a go walking, shopping, or went to the Mall. How about open or maybe read a book allowed Mastering VBA for Microsoft Office 2013? Maybe it is to get best activity for you. You recognize beside you can spend your time together with your favorite's book, you can cleverer than before. Do you agree with it has the opinion or you have other opinion?

## Carmen Vasquez:

Reading a publication can be one of a lot of activity that everyone in the world really likes. Do you like reading book therefore. There are a lot of reasons why people love it. First reading a reserve will give you a lot of new info. When you read a reserve you will get new information since book is one of numerous ways to share the information or their idea. Second, studying a book will make a person more imaginative. When you reading a book especially tale fantasy book the author will bring one to imagine the story how the figures do it anything. Third, you may share your knowledge to other folks. When you read this Mastering VBA for Microsoft Office 2013, you are able to tells your family, friends in addition to soon about yours guide. Your knowledge can inspire average, make them reading a guide.

## **Heather Garcia:**

This Mastering VBA for Microsoft Office 2013 is great e-book for you because the content which is full of information for you who always deal with world and possess to make decision every minute. This specific book reveal it information accurately using great coordinate word or we can claim no rambling sentences inside. So if you are read the item hurriedly you can have whole information in it. Doesn't mean it only provides you with straight forward sentences but hard core information with lovely delivering sentences. Having Mastering VBA for Microsoft Office 2013 in your hand like having the world in your arm, information in it is not ridiculous just one. We can say that no publication that offer you world within ten or fifteen small right but this book already do that. So , this can be good reading book. Hello Mr. and Mrs. stressful do you still doubt which?

# Download and Read Online Mastering VBA for Microsoft Office 2013 Richard Mansfield #DKMUPC5TO8Q

# Read Mastering VBA for Microsoft Office 2013 by Richard Mansfield for online ebook

Mastering VBA for Microsoft Office 2013 by Richard Mansfield Free PDF d0wnl0ad, audio books, books to read, good books to read, cheap books, good books, online books, books online, book reviews epub, read books online, books to read online, online library, greatbooks to read, PDF best books to read, top books to read Mastering VBA for Microsoft Office 2013 by Richard Mansfield books to read online.

# Online Mastering VBA for Microsoft Office 2013 by Richard Mansfield ebook PDF download

Mastering VBA for Microsoft Office 2013 by Richard Mansfield Doc

Mastering VBA for Microsoft Office 2013 by Richard Mansfield Mobipocket

Mastering VBA for Microsoft Office 2013 by Richard Mansfield EPub